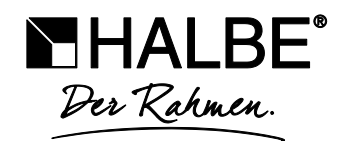

## Welcher Rahmen passt zu welchem Bild?

Die wesentlichen Aspekte auf einen Blick

- die Rahmung sollte das Bild optisch aufwerten und den Blick des Betrachters lenken a.
- · der Rahmen muss zum Stil des Kunstobjektes passen die Farbgebung sollte sich widerspiegeln
- " für kleine Bilder keine zu breiten bzw. mächtigen Bilderleisten verwenden, große Kunstwerke dürfen eher opulent gerahmt werden - Achtung: die Leiste darf nicht mit dem Bild konkurrieren
- leicht wirkende, helle Bilder mit einer schmalen, dezenten Leiste fassen ideal sind Bilderleisten in Weiß, Silber, Aluminium oder aus hellen Naturhölzern
- ×. Schwarz-Weiß-Fotografien und Kohleskizzen sehen dunkel gerahmt edel aus
- wertvolle Kunstwerke, Grafiken, Radierungen und Lithografien immer hinter Glas rahmen, zum Schutz vor Berührung, Staub, Feuchtigkeit und UV-Strahlung
- Bilder auf einem Leinenmaterial werden ohne Glas und Passepartout gerahmt moderne Motive wirken fantastisch mit einem Schattenfugenrahmen
- mit Passepartouts können Bilder in Szene gesetzt werden Breite des Passepartoutrandes dabei mindestens 10 - 12 % des Maßes der längeren Seite des Rahmens - die Farbe des Passepartouts eine Nuance dunkler wählen als das Bild
- Kunstwerke auf strukturiertem oder welligem Papier frei schwebend rahmen, d. h. das Bild schwebt mit einem zusätzlichen Abstand zur Rückwand in einem Distanzrahmen, der größer als das Bild ist
- ×. bei der Hängung darf sich die Rahmenleiste niemals aufgrund des Gesamtgewichtes des Bildes durchbiegen, d. h. generell hochwertige, stabile Bilderrahmen verwenden
- Empfehlung: bei der Rahmung grundsätzlich mit Handschuhen arbeiten a.
- auf die richtige Einlegetiefe achten, um beim Rahmen des Bildes genug Spielraum zu haben

Weitere Informationen zur Bilderrahmengestaltung finden Sie im Wissensbereich unter: www.halbe.de/wissen/bilderrahmen-gestalten/

Geechäfteführer Dinl-Kaufmann David Halbe Dipl.-Betriebswirt (FH) Heinrich Halbe Amtsgericht Montabaur, HRB 3087 USt-IdNr. DE 147964250